# Formation **VMware Horizon 8 : Deploy and Manage**

Cout ce qu'il faut savoir pour fournir des bureaux virtuels via une plateforme unique d'infrastructure de bureau virtuel grâce à notre formation sur le déploiement et la gestion de VMware Horizon 8 de 5 jours !

Avec cette formation de 5 jours, les participants apprendront à configurer et à déployer des pools de machines virtuelles et à fournir un environnement de bureau personnalisé pour les utilisateurs finaux. Ils apprendront à installer et à configurer une plate-forme d'infrastructure de bureau virtuel. Suite à cet apprentissage, les participants pourront installer et configurer VMware Horizon Connection Server, VMware Unified Access Gateway, ils sauront configurer un équilibreur de charges pour l'utiliser avec Horizon, et sauront également établir l'architecture Cloud Pod.

# **Durée**

5 jours

# **Objectifs pédagogiques**

- ◆ Identifier les fonctionnalités et les avantages de VMware Horizon
- ◆ Définir un cas d'utilisation pour votre infrastructure de postes de travail virtuels et d'applications
- Utiliser vSphere pour créer des machines virtuelles à utiliser comme postes de travail pour VMware Horizon
- Créer et optimiser des machines virtuelles Windows pour former des postes de travail VMware Horizon
- ◆ Installer et configurer Horizon Agent sur VMware Horizon Desktop
- Configurer, gérer et habiliter des pools de postes de travail de machines virtuelles complètes
- Configurer et gérer les systèmes VMware Horizon Client et connecter le client à un poste de travail VMware Horizon
- Surveiller l'environnement VMware Horizon à l'aide du tableau de bord de VMware Horizon Console et de l'outil Horizon Help Desk

# **Public**

Administrateurs systèmes et réseaux

# **Prérequis**

Connaissances sur VMware vSphere® Web Client conseillée, savoir ouvrir une console de VM sur VMware vCenter

96 Boulevard Vivier Merle +33 (0)4 78 22 10 38 F-69423 LYON Cedex 03 [demande@sparks-formation.com](mailto:demande@sparks-formation.com) **[www.sparks-formation.com](http://www.sparks-formation.com/)**

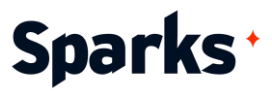

Server®, savoir créer des snapshots de VM, savoir modifier les propriétés de

VM, savoir convertir une VM en modèle, savoir déployer une VM à partir d'un modèle.

96 Boulevard Vivier Merle +33 (0)4 78 22 10 38 F-69423 LYON Cedex 03 [demande@sparks-formation.com](mailto:demande@sparks-formation.com) **[www.sparks-formation.com](http://www.sparks-formation.com/)**

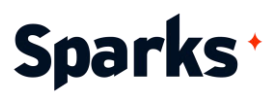

# **Programme de formation**

Introduction à VMware Horizon Caractéristiques et avantages d'Horizon Architecture conceptuelle et logique d'Horizon

Introduction au cas d'utilisation

Conversion des besoin clients en cas d'utilisation

Définition des cas d'utilisation pour votre infrastructure de bureaux virtuels et d'applications

#### vSphere pour VMware Horizon

Concepts de base de la virtualisation Accès à votre système VMware vCenter et à vos hôtes VMware ESXi™ avec VMware vSphere® Client™

Création d'une machine virtuelle Windows avec vSphere

#### VMware Horizon Desktop

Description des étapes d'installation d'Horizon Agent sur des machines virtuelles Windows

Installation d'Horizon Agent sur une machine virtuelle Windows

Optimisation et préparation des machines virtuelles Windows pour configurer des machines virtuelles Horizon Desktop

#### VMware Horizon Agents

Création d'une machine virtuelle Linux pour Horizon

Installation d'Horizon Agent sur une machine virtuelle Linux

Optimisation et préparation des machines virtuelles Linux pour configurer des machines virtuelles de bureau Horizon

#### Pools VMware Horizon

Identification des étapes de configuration d'un modèle pour le déploiement de pool de postes de travail Liste des étapes pour ajouter des postes de travail à l'inventaire du Serveur™ de connexion VMware Horizon® Comparaison des pools d'affectations dédiées et d'affectations flottantes Description des étapes de création d'un pool automatisé Définition des droits des utilisateurs

Expliquer la hiérarchie des stratégies globales, au niveau du pool et au niveau de l'utilisateur

#### Options de VMware Horizon Client

Description des différents clients et leurs avantages

Accès à Horizon Desktop à l'aide de divers clients Horizon et HTML

Configuration de l'impression intégrée, de la redirection USB et de l'option de dossiers partagés

Configuration de la collaboration de session et de l'optimisation des médias pour Microsoft Teams

#### Création et gestion de pools de postes de travail à clone instantané

Énumérer les avantages des clones instantanés

Expliquer la technologie de provisionnement utilisée pour les pools de postes de travail de clonage instantané

Configurer un pool automatisé de clones instantanés

Envoyer des images mises à jour vers des pools de postes de travail de clonage instantané

#### Création de pools de postes de travail et d'applications RDS

Explication de la différence entre un pool de postes de travail RDS et un pool automatisé

Comparaison et contraste entre un pool d'hôtes de session RDS, une batterie de serveurs et un pool d'applications Création d'un pool de postes de travail RDS et un pool d'applications Accès aux postes de travail et aux applications RDS à partir d'Horizon Client Utilisation de la technologie de clone instantané pour automatiser la création de

batteries de serveurs hôtes de session Bureau à distance

Configuration de l'équilibrage de charge pour les RDSH sur une batterie de serveurs

Surveillance de VMware Horizon

96 Boulevard Vivier Merle +33 (0)4 78 22 10 38

# Sparks<sup>+</sup>

Surveillance de l'état des composants Horizon à l'aide du tableau de bord de la console Horizon Administrator Surveillance des sessions de bureau à l'aide de l'outil HelpDesk Surveillance des performances du poste de travail distant à l'aide d'Horizon Performance Tracker

#### Horizon Connection Server

Reconnaissance de l'architecture de référence de VMware Horizon

Identification des fonctionnalités prises en charge par le Serveur de connexion Horizon

Identification de la configuration système recommandée pour le Serveur de connexion Horizon

Configuration de la base de données d'événements Horizon

Description des étapes de la configuration initiale du Serveur de connexion Horizon Considération de la base de données AD LDS en tant que composant essentiel de l'installation du serveur de connexion Horizon

#### Protocoles Horizon

Comparaison des protocoles d'affichage à distance disponibles dans VMware Horizon

Description des codecs BLAST Display Protocol

Résumé des options du codec BLAST Lister les applications idéales pour chaque codec BLAST

Description des configurations courantes de l'objet de stratégie de groupe BLAST et PCoIP ADMX

#### Graphiques dans Horizon

Description des options de rendu 3D disponibles dans Horizon 8 Comparaison de vSGA et vDGA Répertoire des étapes de configuration des cartes graphiques à utiliser dans un environnement Horizon

Sécurisation des connexions : réseau Comparaison des tunnels et des con-

nexions directes pour l'accès client aux postes de travail

Discussions sur les avantages de l'utilisation d'Unified Access Gateway Répertoire des règles de pare-feu Unified Access Gateway

Configuration des certificats TLS dans Horizon

Sécurisation des connexions : authentification

Comparaison des options d'authentification prises en charge par le Serveur de connexion Horizon

Restriction à l'accès aux postes de travail distants Horizon à l'aide de droits restreints

Description des méthodes d'authentification par carte à puce prises en charge par le Serveur de connexion Horizon Explication des objectifs des autorisations, des rôles et des privilèges dans VMware Horizon

Création de rôles personnalisés

### Évolutivité Horizon

Description des objectifs d'un serveur de connexion de réplica

Explication sur comment plusieurs instances du Serveur de connexion Horizon dans un espace maintiennent la synchronisation

Répertoire des étapes de configuration des cartes graphiques à utiliser dans un environnement Horizon

Configuration d'un équilibreur de charge pour une utilisation dans un environnement Horizon

Explication sur la réplication LDAP de l'architecture Horizon Cloud Pod Explication des options d'évolutivité de l'architecture Horizon Cloud Pod

#### Horizon Cloud et Universal Broker

Reconnaissance des fonctionnalités et des avantages d'Horizon Cloud Service Utilisation d'Universal Broker pour se connecter à une instance Horizon Cloud Configuration et couplage du dispositif Horizon Cloud Connector avec le Serveur de connexion Horizon

Accès à Workspace ONE et gestion des applications virtuelles

96 Boulevard Vivier Merle +33 (0)4 78 22 10 38

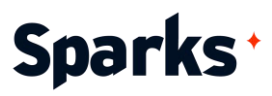

Reconnaissance des caractéristiques et des avantages de Workspace ONE Access Explication sur la gestion des identités et des accès dans Workspace ONE Access Description de la configuration requise pour installer et configurer True SSO dans un environnement Horizon

Description de l'intégration de l'annuaire Workspace ONE Access Déploiement des applications virtuelles avec les services Workspace

# **Moyens et méthodes pédagogiques**

- La formation alterne entre présentations des concepts théoriques et mises en application à travers d'ateliers et exercices pratiques (hors formation de type séminaire).
- Les participants bénéficient des retours d'expérience terrains du formateur ou de la formatrice
- ◆ Un support de cours numérique est fourni aux stagiaires

# **Modalités d'évaluation**

- **En amont de la session de formation**, un questionnaire d'auto-positionnement est remis aux participants, afin qu'ils situent leurs connaissances et compétences déjà acquises par rapport au thème de la formation.
- ◆ En cours de formation, l'évaluation se fait sous forme d'ateliers, exercices et travaux pratiques de validation, de retour d'observation et/ou de partage d'expérience, en cohérence avec les objectifs pédagogiques visés.
- **En fin de session**, le formateur évalue les compétences et connaissances acquises par les apprenants grâce à un questionnaire reprenant les mêmes éléments que l'auto-positionnement, permettant ainsi une analyse détaillée de leur progression.